## Setting Cleaning Reminders on winMulti software

How to set the Stuga software to automatically remind the operator to clean the machine

## **Contents**

[Feature](#page-0-0)

**Comments** 

## <span id="page-0-0"></span>Feature

...Note. This feature is only available on software version 6.5.28.1 and later (Aug 2023).  $\textcircled{\tiny{13}}$ 

There are 3 parameters that control two reminders per day, at fixed times

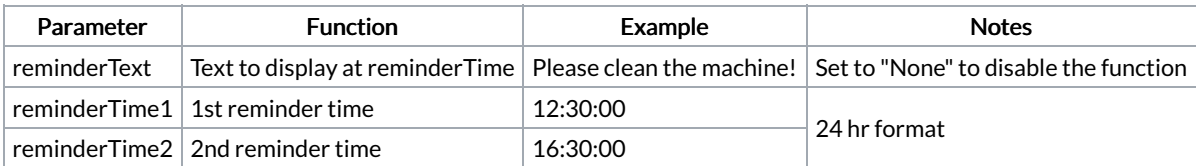

The reminder appear on the saw side screen and the operator clicks ok to dismiss it